## SAP ABAP table CRMC APPL OBJT {Assign Object Type to Application}

## **CRMC\_BL\_APPL** APPLICATION [CHAR (20)]

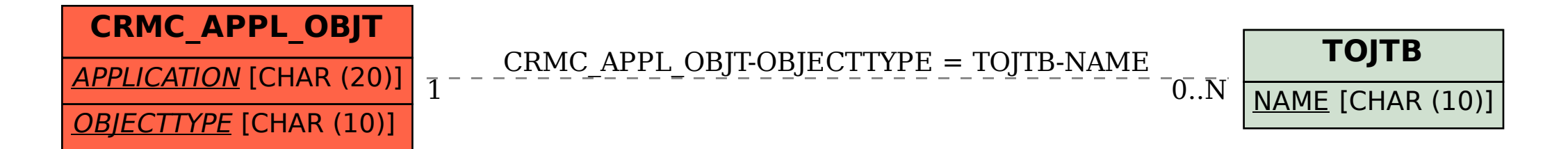